## INFORMATICA 1 - CdL in FISICA

# I COMPITINO del 31/03/2009

## ESERCIZIO 1 (3 punti)

- (i) Rappresentare −(203)<sup>10</sup> in complemento a 7 con il minimo numero di cifre necessarie.[6260]
- (ii) Rappresentare  $-(203)_{10}$  in complemento a 7 con 6 cifre. [666260]

#### ESERCIZIO 2 (5 punti)

Dato il seguente frammento di codice:

```
int z;
z = 0;while (x!=y) {
  if (x > 0){x = x - 1; z = z + 1;}else
  { y = y -1; z = z + 2; }}
```
- (i) Supponendo  $x \geq 0$  e  $y \geq 0$ , indicare il valore di z in funzione dei valori di x e y.
- (ii) Supponendo  $x < 0$ , esprimere una condizione sulle variabili  $x \in y$ , perche' il programma non produca nessun output;

Soluzione Con  $X$  e  $Y$  indichiamo rispettivamente i valori iniziali delle variabili  $x$  e  $y$ .  $Z$  indica invece il valore finale della variabile z.

- (i) Supponendo  $X \ge 0$  e  $Y \ge 0$  abbiamo i seguenti casi  $\frac{X \ge Y}{X \le Y}$   $\frac{Z = (X Y)}{Z = X + 2Y}$
- (ii) Supponendo  $X < 0$  per verificare (ii) deve valere  $X > Y$ .

## ESERCIZIO 3 (6 punti)

Scrivere un programma che legga due valori interi x e y e calcoli (e stampi) il valore della funzione  $f(x, y)$  definita come segue:

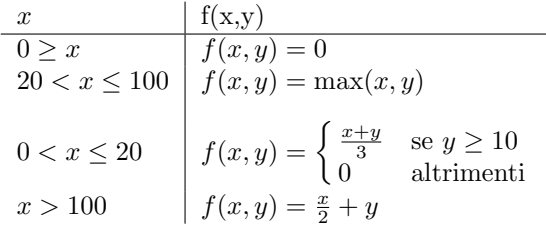

```
main(){
 int x,y;
 float ris;
 printf("Digitare x e y\n");
  scanf("%d%d",&x,&y);
if (x<=0)ris=0;
else
   if (x<=20)
   { if (y>=10)
         ris=((float)x+y)/3;else ris=0;}
   else
     if (x<=100)
    { if (x < y)ris=y;
  else
    ris=x}
     else
     ris=(float)x/2+y;
printf("La funzione f calcolata su %d e %d vale %f \n",x,y,ris);}
```
### ESERCIZIO 4 (8 punti)

Scrivere un programma che legge una sequenza di caratteri. La sequenza deve essere formata da tutti caratteri uguali (siano essi minuscoli o maiuscoli). La sequenza termina quando l'utente inserisce un carattere che non e' uguale ai precedenti. Il carattere che termina la sequenza non e' considerato appartenere alla sequenza.

Stampare:

- la lunghezza della sequenza;
- la posizione della prima lettera minuscola;
- la posizione dell'ultima lettera maiuscola;

```
Se ad esempio la sequenza digitata dall'utente è:
   "aaaaAAaaAAax"
```
un possibile output del programma è:

```
Lunghezza seq. : 11
Posizione prima minuscola: 1
Posizione ultima maiuscola: 10
```
mentre se la sequenza digitata dall'utente è: "ab" un possibile output del programma e':

```
Lunghezza seq. : 1
Posizione prima minuscola: 1
Mi dispiace non ci sono state lettere maiuscole.
```
infine, se la sequenza digitata dall'utente è: "Ab"

```
Lunghezza seq. : 1
Mi dispiace non ci sono state lettere minuscole.
Posizione ultima maiuscola: 1
```

```
main()
{
  char car,carminu,carmaiu;
  int lunghezza,posmaiu,posminu;
  int trovatomaiu=0,trovatominu=0,vabene=1; /*variabili booleane*/
printf("Immetti una sequenza di caratteri\n");
scanf("%c", &car);
if ((car>='a') && (car<='z')){lunghezza++;
     trovatominu=1;
     posminu=lunghezza;
     carminu=car;
     carmaiu=car-'a'+'A'; }
else
    if ((car>='A') & (car<='Z')){lunghezza++;
trovatomaiu=1;
        posmaiu=lunghezza;
carmaiu=car;
carminu=car-'A'+'a'; }
   else
{printf("Lunghezza seq: 0.\nMi dispiace non ho trovato minuscole.\nMi dispiace non ho trovato maiuscole.\n");
 vabene=0;}
  while(vabene)
  { scanf("%c", &car);
    if (car==carminu)
      {lunghezza++;
if (!trovatominu)
   {trovatominu=1; posminu=lunghezza;}
   }
   else
     if (car==carmaiu)
       {lunghezza++;
 if (!trovatomaiu) trovatomaiu=!trovatomaiu;
 posmaiu=lunghezza;}
     else
        vabene=0;}
if (trovatominu)
  if(trovatomaiu)
     printf("Lunghezza seq %d.\nPosizione prima minuscola %d.\nPosizione ultima maiuscola \%d.\n", lunghezza,
     posminu,posmaiu);
  else
     printf("Lunghezza seq %d.\nPosizione prima minuscola %d.\nMi dispiace non ho trovato maiuscole.\n",
     lunghezza,posminu);
else
  printf("Lunghezza seq %d.\nMi dispiace non ho trovato minuscole.\nPosizione ultima maiuscola \%d.\n",
  lunghezza,posmaiu);
  }
```
## ESERCIZIO 5 (7+2 punti)

Completare il seguente programma in modo che esso controlli che gli elementi che precedono nel vettore vet la prima occorrenza (se esiste) di un valore letto in input siano tutti minori di esso.

```
#define DIM ...
main()
{
int vet[DIM];
int i, num;
int risultato = 0, presente=0;
/* AGGIUNGERE QUI EVENTUALI ALTRE DICHIARAZIONI DI VARIABILE */
scanf("%d", &num);
for (i=0; i<DIM; i++)
   scanf("%d", &vet[i]);
/* CODICE DA COMPLETARE */
if (presente)
{ if (risultato)
     printf("Tutti gli interi che precedono la 1a occorrenza di %d sono minori di tale valore.\n", num);
   else
     printf("Non tutti gli elementi che precedono la 1a occorrenza di %d sono minori di tale valore.\n", num);
}
printf("Nel vettore vet non e' presente alcuna occorrenza di %d.\n", num);
}
```
Ad esempio, se il valore letto in input e' 13 e vet e' :

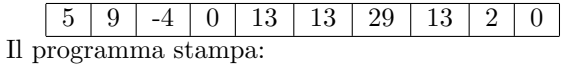

Tutti gli interi che precedono la 1a occorrenza di 13 sono minori di tale valore.

Verranno premiate le soluzioni che scorrono il vettore una sola volta.

```
#define DIM
main()
{
int vet[DIM];
int i, num;
int risultato = 0, presente=0; /* variabili booleane*/
int j=0;
scanf("%d", &num);
for (i=0; i<DIM; i++)
   scanf("%d", &vet[i]);
while ((j<DIM) && (vet[j]<num))
    j++;
if (j<DIM)
   {if (vet[j]==num)
      {presente=1;
       risultato=1;}
   else
     {while ((j<DIM) && (!presente))
        {if(vet[j]==num) presente=1;
           j++;}
     }
   }
if (presente)
  {if (risultato)
     printf("Tutti gli interi che precedono la 1a occorrenza di %d sono minori di tale valore.\n", num);
  else
     printf("Non tutti gli elementi che precedono la 1a occorrenza di %d sono minori di tale valore.\n", num);
  }
else
  printf("Nel vettore vet non e' presente alcuna occorrenza di %d.\n", num);
}
```